**04 ноября — 23 декабря 2023 г.**

**Онлайн-курс повышения квалификации** 

# **HR для профессионала**

**Особые вопросы трудового законодательства. Параметры, диагностика и стратегия повышения эффективности персонала**

### **Прокачайте навыки HR-специалиста за 7 недель в удобном дистанционном режиме!**

*Обучение предполагает смешанный формат и включает видеолекции и онлайн-практикумы по субботам с 10.00 до 16.30*

### **ФОРМАТ ОБУЧЕНИЯ**

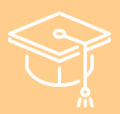

Удобный онлайнформат: видеоуроки и онлайн-занятия

График практических онлайн-занятий: сб 10.00-16.30

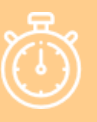

Длительность курса: 100 ак. часов

### **СИСТЕМА ДИСТАНЦИОННОГО ОБУЧЕНИЯ**

На первом занятии каждый слушатель получает доступ к личному кабинету в системе дистанционного обучения **GetCource**.

Здесь, в личном кабинете, можно смотреть видеоуроки и подключаться к онлайн-встречам, пользоваться электронными презентациями и методматериалами, проходить тренировочные и итоговые тесты, а также задавать вопросы преподавателям.

Здесь же хранится учебный календарный план занятий.

### **ПАКЕТ СЛУШАТЕЛЯ КУРСА**

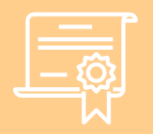

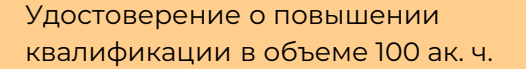

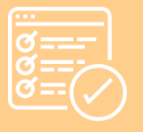

Личный кабинет на платформе GetCource с доступом к записям занятий на 1 месяц

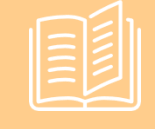

Авторский методический материал в электронном виде

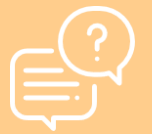

Доступ к видеоурокам и общение с лекторами на практических онлайнзанятиях

### **ОБРАЗЕЦ УДОСТОВЕРЕНИЯ О ПОВЫШЕНИИ КВАЛИФИКАЦИИ**

Сведения о пройденном слушателем курсе вносятся в специальную федеральную информационную систему [ФИС ФРДО](https://www.4dk.ru/news/d/20220208173000-kak-proverit-svoy-diplom-v-fis-frdo).

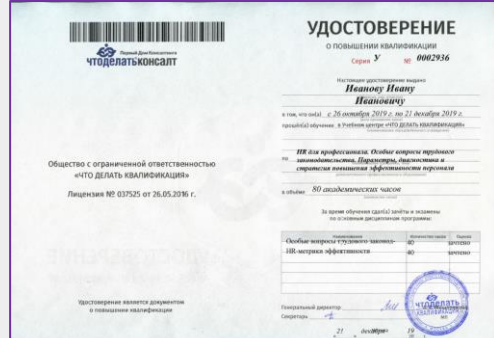

### **ВАШИ ЗНАНИЯ И УМЕНИЯ ПОСЛЕ КУРСА**

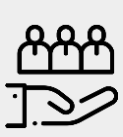

• что такое рискориентированный подход и как он применяется трудовой инспекцией

• цели, стратегию развития, бизнес-план и кадровую поликтику организации

• методы экономического анализа показателей производственнохозяйственной деятельности организации и его подразделений

• нормативные, методические и другие материалы, соответствующие обязанностям в зоне ответственности

• принципы, методы, технологии и инструменты организационной и производственной культуры, межличностных и корпоративных коммуникаций, этику делового общения

• организацию производства, планирования, труда, его оплаты и стимулирования, управления в зоне ответственности

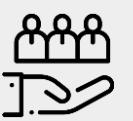

## **Вы будете знать: Вы будете уметь:**

• оформлять кадровые документы при приеме на работу дистанционных и надомных работников

• оформлять кадровые документы при сложных случаях расторжения трудового договора

• критически анализировать деятельность организации, различные производственные ситуации, финансовую и др. информацию

• оценивать эффективность отдельных бизнес-процессов, процедур, комплексов работ и их исполнителей

• моделировать развитие событий и оценивать их возможные последствия

• оценивать планы, проекты, ситуации, возможные риски и результаты в рамках поставленных задач

• максимально полно использовать функционал программ MS Word, MS Excel, MS PowerPoint в профессиональных целях

### **ПОЛУЧЕННЫЕ ЗНАНИЯ ПОЗВОЛЯТ ВАМ**

## **01**

развиваться в в сфере управления персоналом и кадрового дела

**02 03**

претендовать на более высокую должность и заработную плату

иметь приоритет перед другими соискателями при поиске новой работы

### **УЧЕБНАЯ ПРОГРАММА**

Программы профессиональной переподготовки и повышения квалификации относятся к дополнительным профессиональным программам (ст. 12 ФЗ "Об образовании в РФ").

К освоению дополнительных профессиональных программ допускаются:

- лица, имеющие среднее профессиональное и (или) высшее образование;
- лица, получающие среднее профессиональное и (или) высшее образование (п. 3 ст. 76 ФЗ "Об образовании в РФ").

### **РАЗДЕЛ 1. ОСОБЫЕ ВОПРОСЫ ТРУДОВОГО ЗАКОНОДАТЕЛЬСТВА (40 АК. ЧАСОВ)**

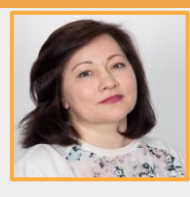

**ЕЛЕНА КОПТЕНКО,** 

эксперт по трудовому праву и кадровому делопроизводству

#### **Видеолекции для самостоятельного изучения**

- 1. Рискориентированный подход в проверках ГИТ.
- 2. Синергия Отдела кадров и Службы охраны труда.
- 3. Особенности оформления трудовых отношений с иностранными работниками.
- 4. Легитимное увольнение. Сложные случаи увольнений.
- 5. Оптимизация численности персонала и ФОТ.
- 6. Заключаем трудовые отношения с надомниками и дистанционными работниками.
- 7. Введение системы оплаты труда. Изменение и внедрение эффективных показателей.
- 8. Организация воинского учета в компании.

### **Онлайн-практикумы с преподавателем**

- 11 ноября, 10.00-16.30.
- 18 ноября, 10.00-16.30.
- 25 ноября, 10.00-16.30.

### **РАЗДЕЛ 2. HR-МЕТРИКИ ЭФФЕКТИВНОСТИ ПЕРСОНАЛА (40 АК. ЧАСОВ)**

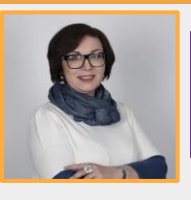

#### **ИРИНА ЛЯЛИНА,**

эксперт по управлению персоналом

### **Видеолекции для самостоятельного изучения**

1. Понятие эффективности в управлении персоналом компании.

### **УЧЕБНАЯ ПРОГРАММА**

- 2. HR-аналитика как инструмент определения эффективности.
- 3. Параметры эффективности рекрутинга. HR-метрики оценки подбора персонала.
- 4. Оценка эффективности процесса адаптации сотрудника и его ввода в должность.
- 5. Оценка эффективности обучения и развития персонала.
- 6. 6. Диагностика системы мотивации и эффективность стимулирования персонала.
- 7. HR-метрики для оценки эффективности службы управления персоналом.
- 8. Эффективность системы управления. Оценка эффективности руководителя.
- 9. Стратегическое планирование повышения эффективности управления персоналом на основе HR-аналитики компании.

### **Онлайн-практикумы с преподавателем**

- 2 декабря, 10.00-16.30.
- 9 декабря, 10.00-16.30.
- 16 декабря, 10.00-16.30.

### **РАЗДЕЛ 3. MICROSOFT OFFICE ДЛЯ HR-ДИРЕКТОРА (20 АК. ЧАСОВ)**

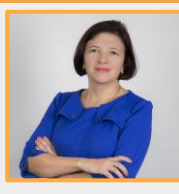

**ИРИНА САВЧЕНКО,** 

эксперт по MS Office

#### **Видеолекции для самостоятельного изучения**

#### **1. Полезные приемы работы в MS Word**

- Оформление документов в Word на основе ГОСТ Р 7.0.97-2016
	- Создание заголовочной части документа
	- Списки:
		- создание, изменение, форматирование, сортировка
		- многоуровневые списки
	- Подписи:
		- использование настроек табуляции
		- создание таблицы-заготовки
	- Работа с многостраничными документами
		- Установка параметров страницы
		- Колонтитулы. Добавление полей в колонтитулы
		- Деление документа на разделы:
			- изменение ориентации страниц для отдельных страниц документов
			- создание различных колонтитулов в каждом разделе
			- вставка титульной страницы
		- Применение, создание и редактирование стилей
		- Связь стилей с многоуровневыми списками
		- Применение стилей заголовков. Добавление оглавления в документ
			- Навигация по документу с использованием:
				- области навигации

### **УЧЕБНАЯ ПРОГРАММА**

- объектов перехода: закладок, сносок, объектов и т.д.
- Работа в режиме рецензирования.

#### **2. Полезные приемы работы в MS Excel**

- Удобная организация данных в табличном виде
- Работа с датами: ввод, форматирование, расчеты
- Работа с текстом
- Создание кнопок с раскрывающимся списком
- Написание простейших формул, подведение итогов
- Сортировка и фильтрация данных
- Автоматическое выделение ячеек цветом в зависимости от условий
- Быстрый анализ данных с помощью сводных таблиц

#### **3. Создание презентаций средствами MS PowerPoint**

- Алгоритм создания презентации
	- основные этапы и принципы создания презентации
	- рекомендации по оформлению презентаций
- Единый стиль презентации
- Работа со слайдами
	- добавление, удаление, копирование, повторное использование слайдов
	- профессиональная корректировка слайдов: работа с образцом слайда
- Встроенные и связанные объекты в Microsoft PowerPoint
	- работа с фотографиями
	- преобразование текста слайда в элементы SmartArt
	- создание диаграмм
	- импорт данных (внедрение, связи)
	- Демонстрация презентации
		- показ слайдов
		- настройка демонстрации
		- навигация по слайдам
		- рукописные пометки на слайдах
		- новые улучшенные инструменты докладчика
- Сохранение презентации

### **ИТОГОВОЕ ТЕСТИРОВАНИЕ**

**Обучение завершается итоговым тестированием, которое проходит в онлайн-формате в личном кабинете. Доступ к тесту открывается за одну неделю до окончания курса. Набрав установленный проходной балл, вы получаете удостоверение о повышении квалификации.**

### **ЗАРАНЕЕ ИЗУЧИТЕ ТЕХ. ТРЕБОВАНИЯ, чтобы обучение было максимально комфортным**

**Подключение к интернету** — широкополосное проводное или беспроводное (3G или 4G/LTE) **Динамики и микрофон** — встроенные, подключаемые по USB или беспроводные (Bluetooth) **Веб-камера с разрешением SD или HD —** встроенная или подключаемая по USB или HD-камера или HD-видеокамера с платой захвата видео

#### **Поддерживаемые операционные системы**

- macOS X c macOS 10.9 или более поздней версии
- Windows 10\*

*Примечание. На устройствах под управлением Windows 10 должны быть установлены версии Windows 10 Домашняя, Профессиональная или Корпоративная. Режим S не поддерживается*

- Windows 8 или 8.1
- Windows 7
- Ubuntu 12.04 или более поздней версии
- Mint 17.1 или более поздней версии
- Red Hat Enterprise Linux 6.4 или более поздней версии
- Oracle Linux 6.4 или более поздней версии
- CentOS 6.4 или более поздней версии
- Fedora 21 или более поздней версии
- OpenSUSE 13.2 или более поздней версии
- ArchLinux (только 64-разрядная версия)

#### **Поддерживаемые планшеты и мобильные устройства**

• Surface PRO 2 или новее под управлением Win 8.1 или более поздней версии

*Примечание. На планшетах под управлением Windows 10 должны быть установлены версии Windows 10 Домашняя, Профессиональная или Корпоративная. Режим S не поддерживается*

- Устройства с ОС iOS и Android
- Устройства Blackberry

#### **Поддерживаемые браузеры**

- Windows: IE 11+, Edge 12+, Firefox 27+, Chrome 30+
- Mac: Safari 7+, Firefox 27+, Chrome 30+
- Linux: Firefox 27+, Chrome 30+

#### **Требования к процессору и оперативной памяти**

#### *Рекомендуемые*

- Процессор двухъядерный с таковой частотой 2 ГГц или выше (i3/i5/i7 или эквивалентный от AMD)
- Оперативная память 4 ГБ

#### *Минимальные*

- Процессор одноядерный с тактовой частотой 1 ГГц или выше
- Оперативная память н/д

**Требования к каналам связи:** рекомендуется от 2 мбит/сек исходящего и входящего потока